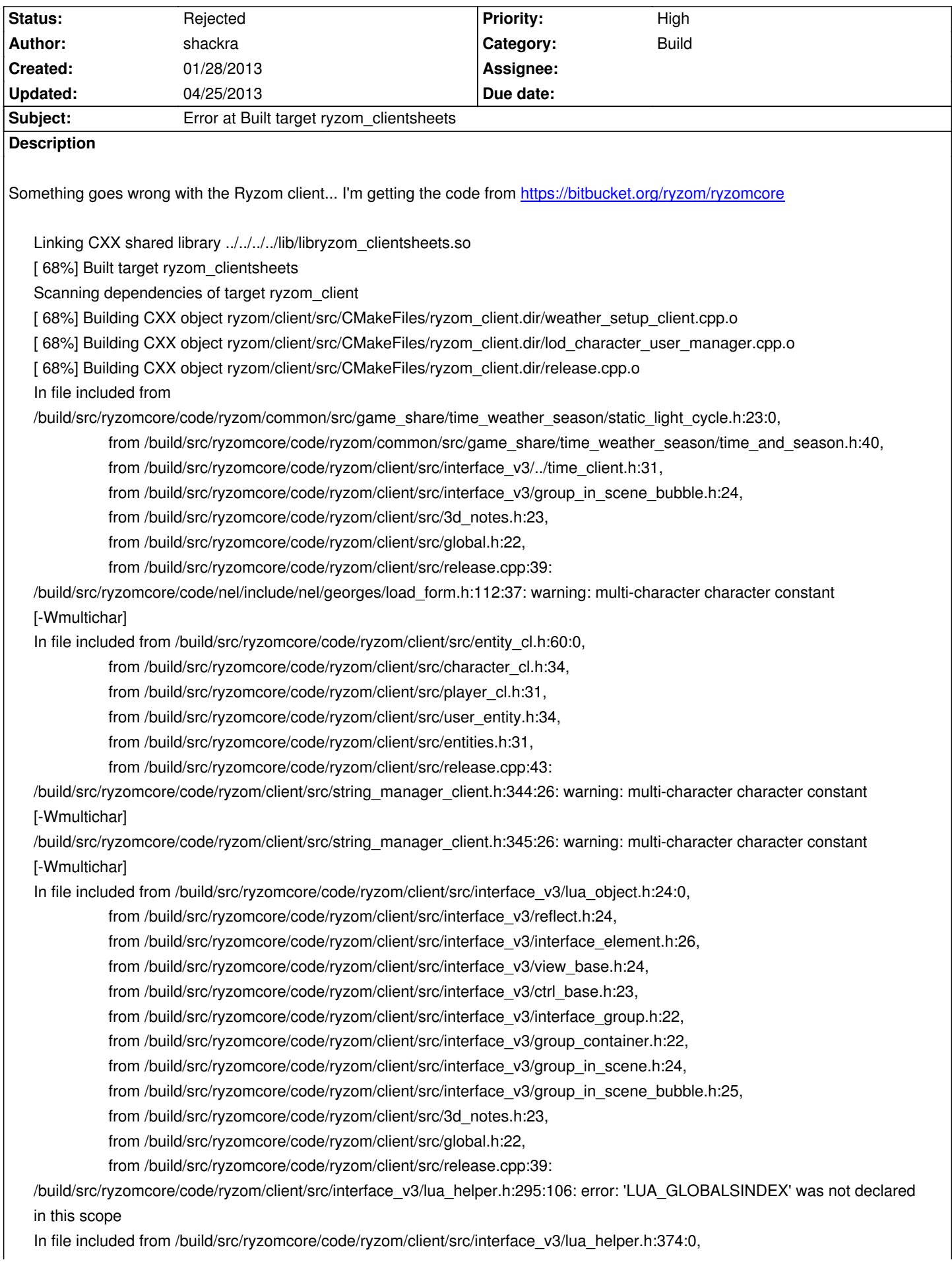

 from /build/src/ryzomcore/code/ryzom/client/src/interface\_v3/lua\_object.h:24, from /build/src/ryzomcore/code/ryzom/client/src/interface\_v3/reflect.h:24, from /build/src/ryzomcore/code/ryzom/client/src/interface\_v3/interface\_element.h:26, from /build/src/ryzomcore/code/ryzom/client/src/interface\_v3/view\_base.h:24, from /build/src/ryzomcore/code/ryzom/client/src/interface\_v3/ctrl\_base.h:23, from /build/src/ryzomcore/code/ryzom/client/src/interface\_v3/interface\_group.h:22, from /build/src/ryzomcore/code/ryzom/client/src/interface\_v3/group\_container.h:22, from /build/src/ryzomcore/code/ryzom/client/src/interface\_v3/group\_in\_scene.h:24, from /build/src/ryzomcore/code/ryzom/client/src/interface\_v3/group\_in\_scene\_bubble.h:25, from /build/src/ryzomcore/code/ryzom/client/src/3d\_notes.h:23, from /build/src/ryzomcore/code/ryzom/client/src/global.h:22, from /build/src/ryzomcore/code/ryzom/client/src/release.cpp:39: /build/src/ryzomcore/code/ryzom/client/src/interface\_v3/lua\_helper\_inline.h: In member function 'void CLuaState::checkIndex(int)': /build/src/ryzomcore/code/ryzom/client/src/interface\_v3/lua\_helper\_inline.h:45:2: error: 'LUA\_GLOBALSINDEX' was not declared in this scope /build/src/ryzomcore/code/ryzom/client/src/interface\_v3/lua\_helper\_inline.h: In member function 'size\_t CLuaState::strlen(int)': /build/src/ryzomcore/code/ryzom/client/src/interface\_v3/lua\_helper\_inline.h:246:33: error: 'lua\_strlen' was not declared in this scope /build/src/ryzomcore/code/ryzom/client/src/interface\_v3/lua\_helper\_inline.h: In member function 'bool CLuaState::equal(int, int)': /build/src/ryzomcore/code/ryzom/client/src/interface\_v3/lua\_helper\_inline.h:345:41: error: 'lua\_equal' was not declared in this scope /build/src/ryzomcore/code/ryzom/client/src/interface\_v3/lua\_helper\_inline.h: In member function 'bool CLuaState::lessThan(int, int)': /build/src/ryzomcore/code/ryzom/client/src/interface\_v3/lua\_helper\_inline.h:379:44: error: 'lua\_lessthan' was not declared in this scope make[2]: \*\*\* [ryzom/client/src/CMakeFiles/ryzom\_client.dir/release.cpp.o] Error 1 make[1]: \*\*\* [ryzom/client/src/CMakeFiles/ryzom\_client.dir/all] Error 2 make: \*\*\* [all] Error 2 ==> ERROR: A failure occurred in build(). Aborting... ==> ERROR: Build failed, check /mnt/building/root/build ==> ERROR: (libremakepkg): An unknown error has occurred. Exiting...

### **History**

:)

**#1 - 01/28/2013 09:03 am - kervala**

Please what Lua version are you using ?

Luabind and Ryzom are not compatible with Lua 5.2

#### **#2 - 03/01/2013 10:23 pm - shackra**

kervala wrote:

*Please what Lua version are you using ?*

Sorry, I didn't receive the notification that you updated my bug report. Well, I'm using lua 5.2.1. Arch Linux folks have this problem too.

jorge [~] ~> LC\_ALL=C pacman -Qi lua Name : lua Version : 5.2.1-3 URL : http://www.lua.org/ Licenses : MIT Groups : None Provides : None Depends On : readline Optional Deps : None Required By : gnuplot libquvi libquvi-scripts lua-sql-mysql nmap wesnoth Conflicts With : None Replaces : None Installed Size : 1392.00 KiB Packager : Eric Belanger <eric@archlinux.org> Architecture : x86\_64 Build Date : Tue Dec 11 15:55:26 2012 Install Date : Thu Jan 10 13:15:43 2013 Install Reason : Explicitly installed Install Script : No Description : A powerful light-weight programming language designed for extending applications

jorge  $[\sim]$   $\sim$ 

any suggestion? D: (Downgrade is not possible!)

### **#3 - 03/01/2013 10:40 pm - kervala**

Lua 5.2.1 is a Lua 5.2 version :p Ryzom Core and Luabind are not compatible with Lua 5.2.x so you have 2 choices :

- implement Lua 5.2 compatibility for Luabind and Ryzom Core :p
- download and compile Lua 5.1.x from sources :)

### shackra wrote:

*kervala wrote:*

*Please what Lua version are you using ?*

*Luabind and Ryzom are not compatible with Lua 5.2*

*Sorry, I didn't receive the notification that you updated my bug report. Well, I'm using lua 5.2.1. Arch Linux folks have this problem too.*

*[...]*

#### **#4 - 03/02/2013 07:59 am - shackra**

kervala wrote:

```
Lua 5.2.1 is a Lua 5.2 version :p Ryzom Core and Luabind are not compatible with Lua 5.2.x so you have 2 choices :
```
- *implement Lua 5.2 compatibility for Luabind and Ryzom Core :p*
- *download and compile Lua 5.1.x from sources :)*

*shackra wrote:*

*kervala wrote:*

*Please what Lua version are you using ?*

*Luabind and Ryzom are not compatible with Lua 5.2*

*Sorry, I didn't receive the notification that you updated my bug report. Well, I'm using lua 5.2.1. Arch Linux folks have this problem too.*

# *[...]*

*any suggestion? D: (Downgrade is not possible!)*

That's no cool my friend, no cool at all D:

Those users from Arch Linux and Parabola wouldn't be able to compile Ryzom for their distros :-/

and implementing Lua 5.2 in Ryzom Core looks like a neverending-task/a-big-change-on-the-source-code :S :(

### **#5 - 03/02/2013 11:08 am - kervala**

Are you sure there is no Lua 5.1 anymore ?

Because I found that https://www.archlinux.org/packages/extra/i686/lua51/

shackra wrote:

*kervala wrote:*

*Lua 5.2.1 is a Lua 5.2 version :p Ryzom Core and Luabind are not compatible with Lua 5.2.x so you have 2 choices :*

- *implement Lua 5.2 compatibility for Luabind and Ryzom Core :p*
- *download and compile Lua 5.1.x from sources :)*

*shackra wrote:*

*kervala wrote:*

*Please what Lua version are you using ?*

*Sorry, I didn't receive the notification that you updated my bug report. Well, I'm using lua 5.2.1. Arch Linux folks have this problem too.*

*[...]*

*any suggestion? D: (Downgrade is not possible!)*

*That's no cool my friend, no cool at all D:*

*Those users from Arch Linux and Parabola wouldn't be able to compile Ryzom for their distros :-/*

*and implementing Lua 5.2 in Ryzom Core looks like a neverending-task/a-big-change-on-the-source-code :S :(*

#### **#6 - 03/03/2013 01:01 am - shackra**

kervala wrote:

*Are you sure there is no Lua 5.1 anymore ?*

*Because I found that https://www.archlinux.org/packages/extra/i686/lua51/*

*shackra wrote:*

*kervala wrote:*

*Lua 5.2.1 is a Lua 5.2 version :p Ryzom Core and Luabind are not compatible with Lua 5.2.x so you have 2 choices :*

- *implement Lua 5.2 compatibility for Luabind and Ryzom Core :p*
- *download and compile Lua 5.1.x from sources :)*

*shackra wrote:*

*kervala wrote:*

*Please what Lua version are you using ?*

*Luabind and Ryzom are not compatible with Lua 5.2*

*Sorry, I didn't receive the notification that you updated my bug report. Well, I'm using lua 5.2.1. Arch Linux folks have this problem too.*

*[...]*

*any suggestion? D: (Downgrade is not possible!)*

*That's no cool my friend, no cool at all D:*

*Those users from Arch Linux and Parabola wouldn't be able to compile Ryzom for their distros :-/*

*and implementing Lua 5.2 in Ryzom Core looks like a neverending-task/a-big-change-on-the-source-code :S :(*

indeed, I was wrong! there is a package called "lua51", I have to tell to Thaodan that he needs to change that dependency to lua51!

that change should fix the problem!

# **#7 - 03/03/2013 01:27 am - Thaodan**

How say cmake to use lua51 instead lua without removing lua?

#### **#8 - 03/03/2013 09:45 pm - shackra**

Thaodan wrote:

*How say cmake to use lua51 instead lua without removing lua?*

-DWITH\_LUA51=ON

## **#9 - 04/25/2013 12:34 am - shackra**

This bug can be closed as well :)

# **#10 - 04/25/2013 01:05 pm - kervala**

*- Status changed from New to Rejected*

Thanks ! Good to know :)